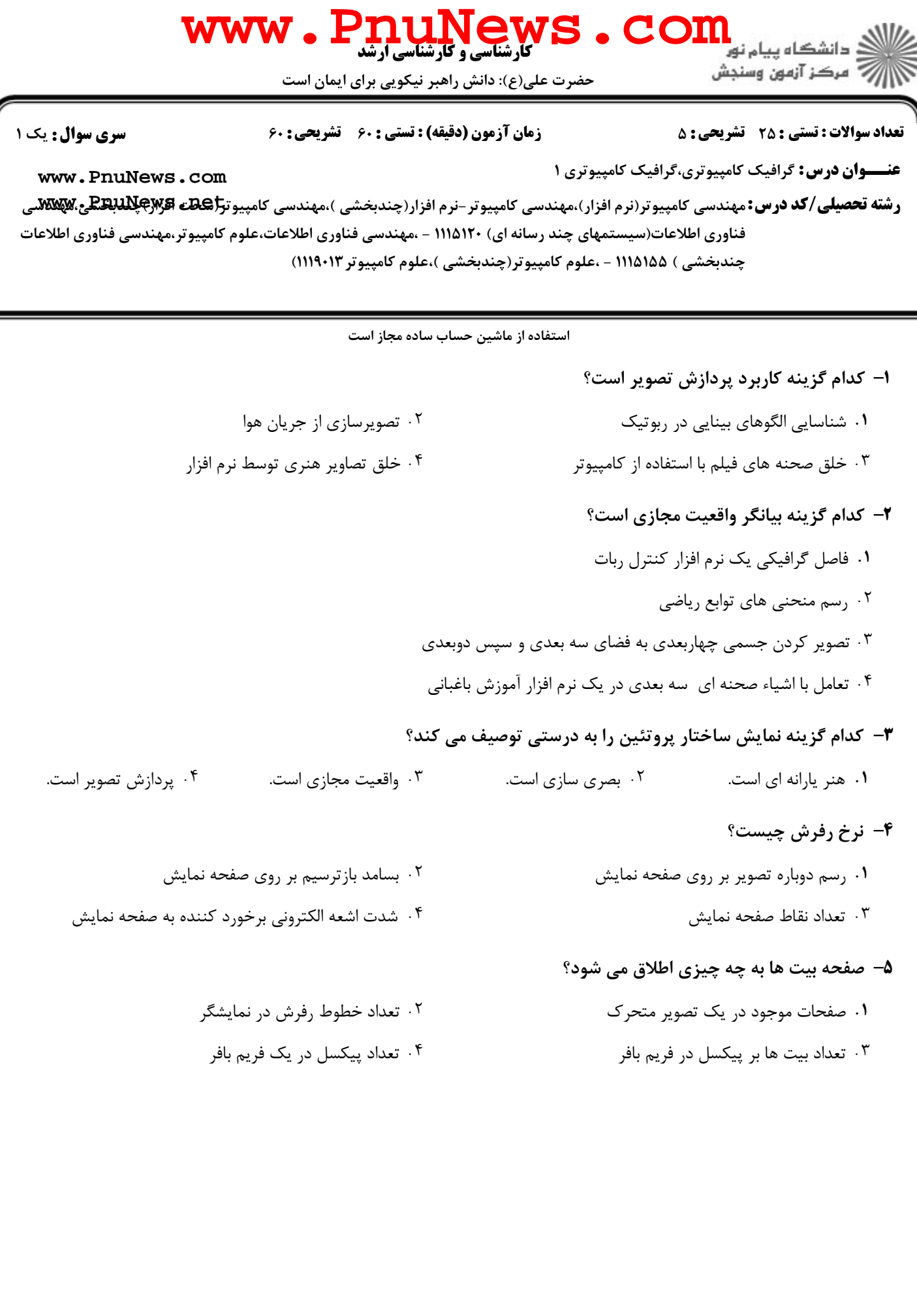

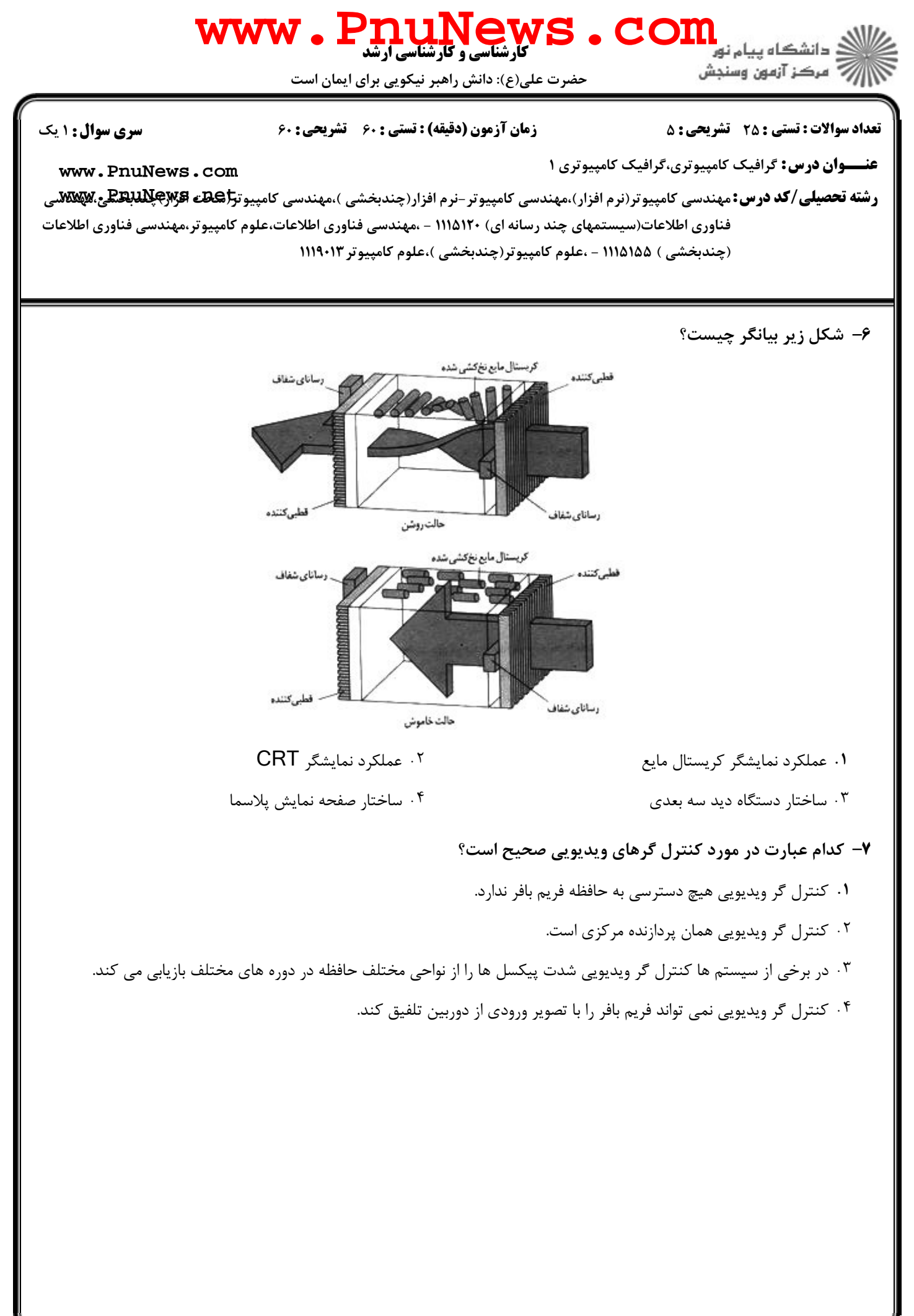

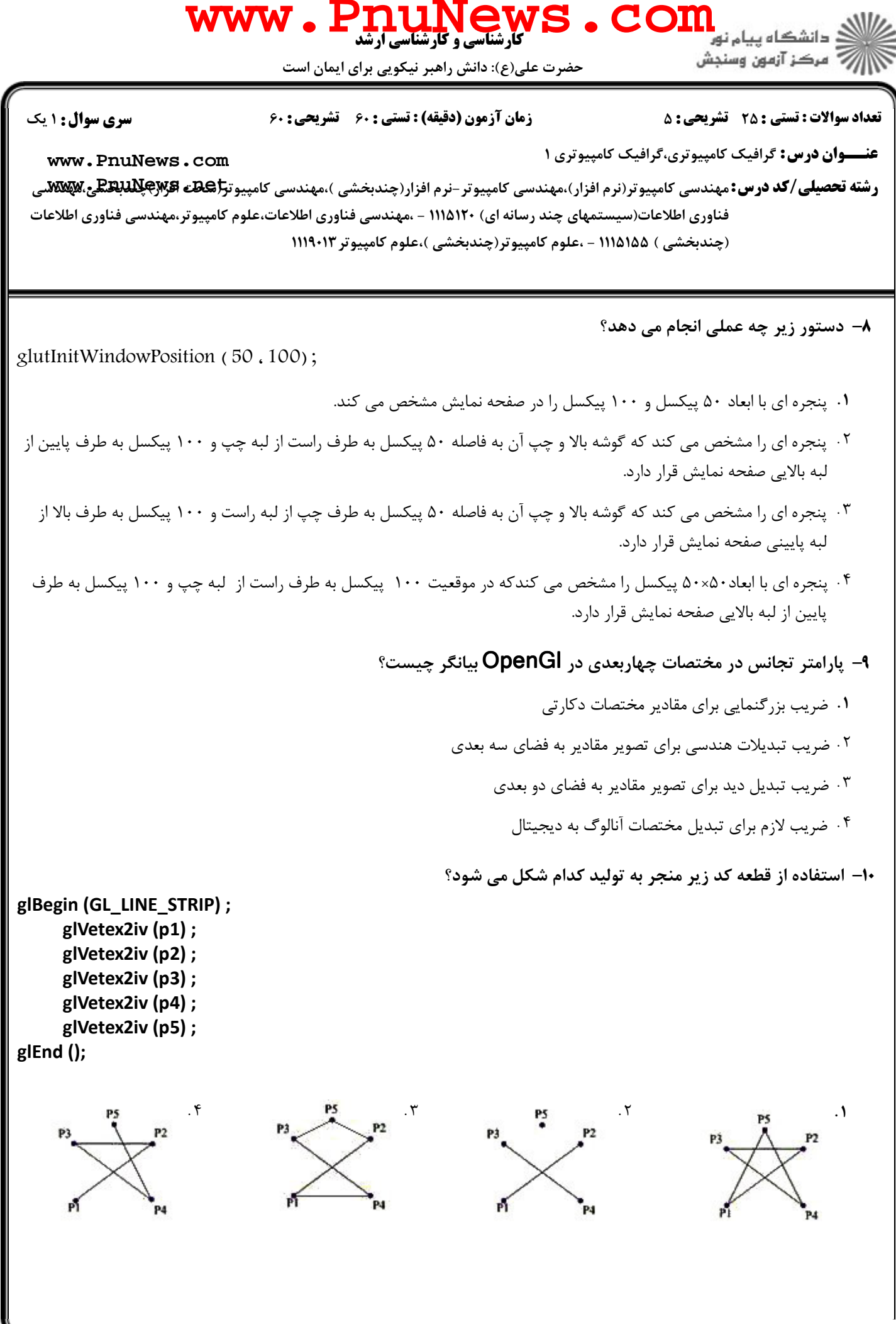

**: نیمسال دوم ۹۲-۱۳۹۱ =** 

صفحه 3 از 8

 $= 1010/101010693$ 

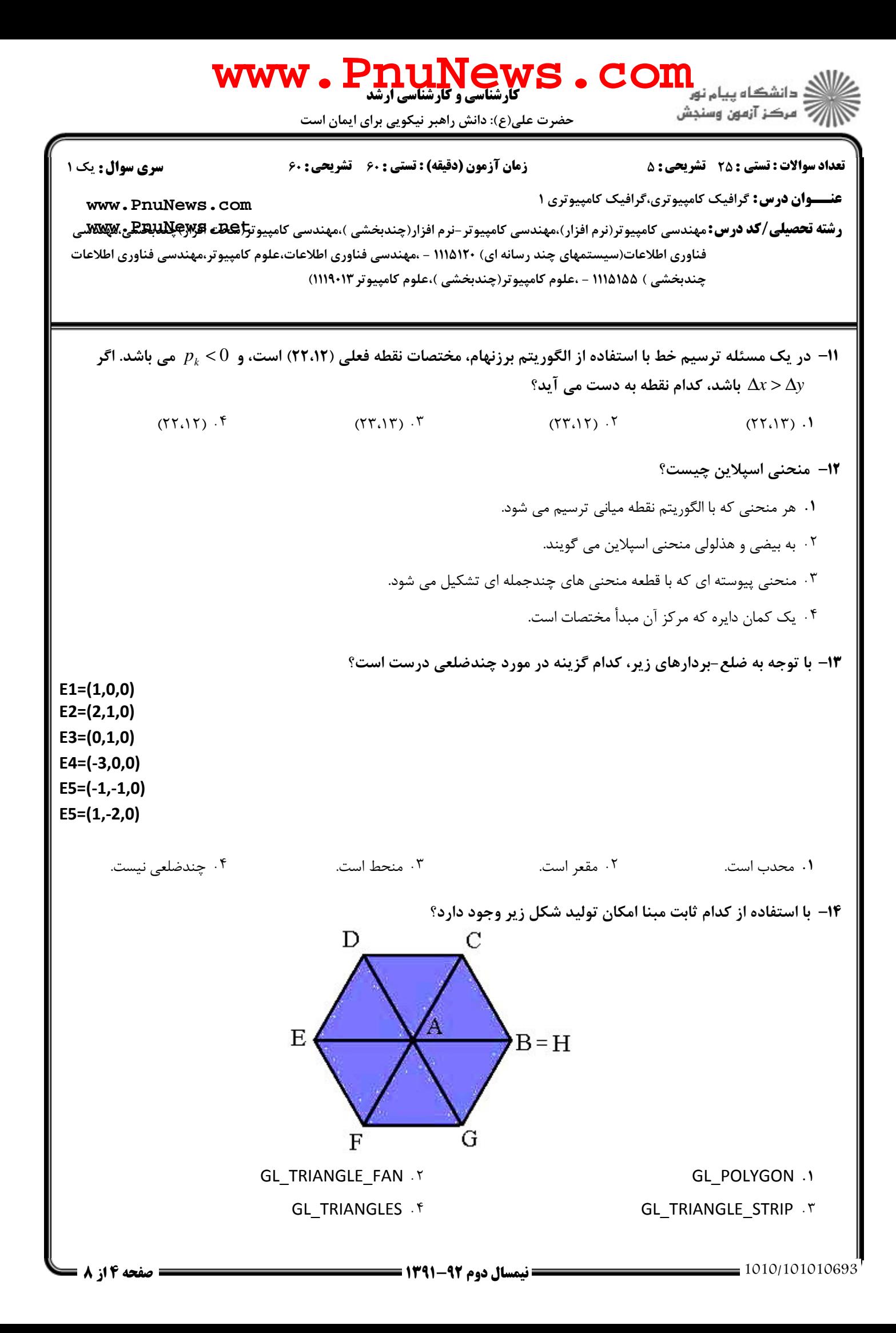

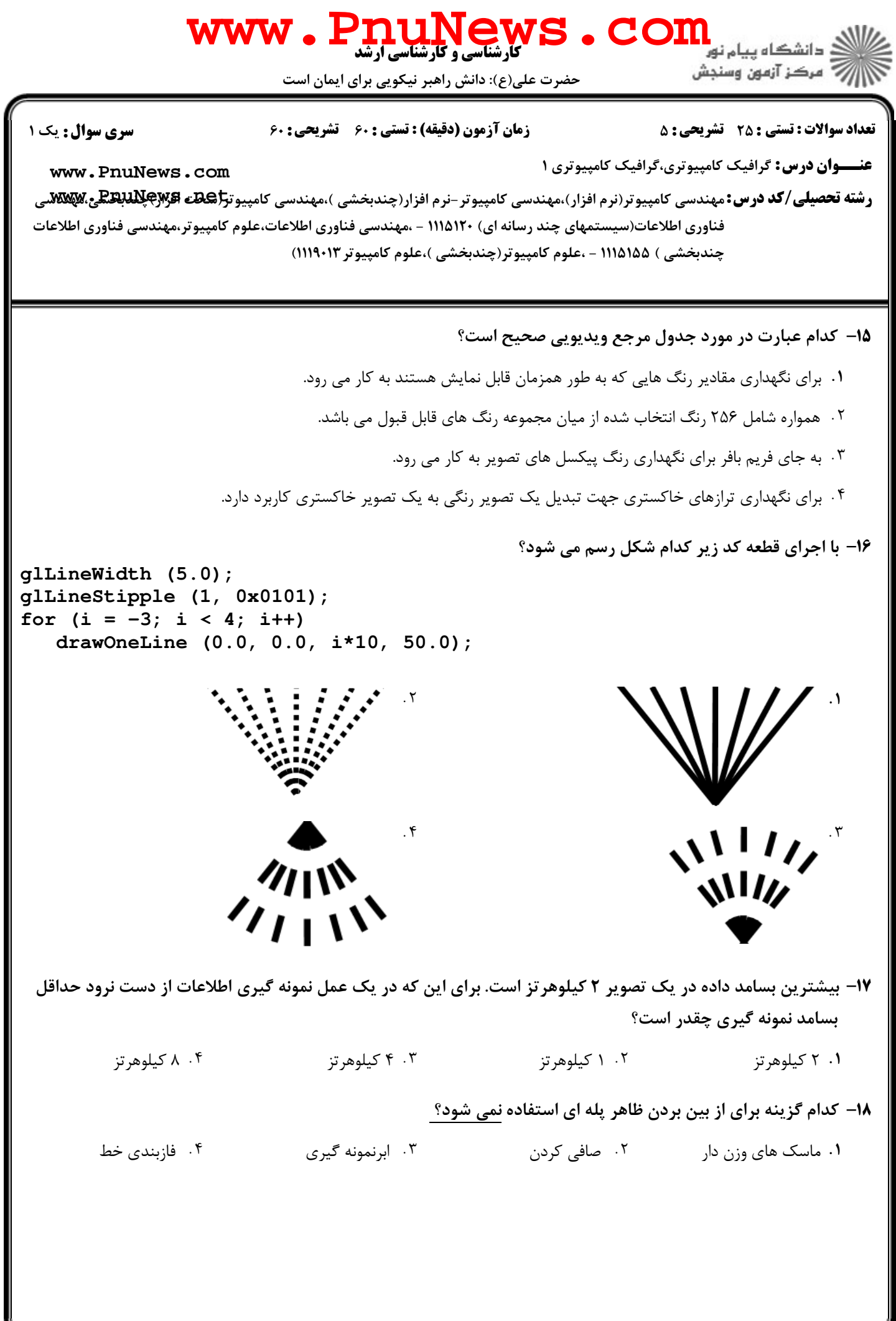

## كارشناسي و كارشناسي ارشد **[www.PnuNews.com](http://pnunews.com)** الآرآ مركز آزمون وسنجش حضرت علي(ع): دانش راهبر نيكويي براي ايمان است نعداد سوالات : تستي : 25 تشريحي : 58 زمان آزمون (دقيقه) : تستي : 60 تشريحي : 60 ت **عنـــوان درس:** گرافیک کامپیوتری،گرافیک کامپیوتری ۱ **[www.PnuNews.com](http://pnunews.com)** ر**شته تحصیلی/کد درس: م**هندسی کامپیوتر(نرم افزار)،مهندسی کامپیوتر-نرم افزار(چندبخشی )،مهندسی کامپیوت**رگی لیک پیکل له WWW**.<br>ر**شته تحصیلی/کد درس:** مهندسی کامپیوتر(نرم افزار)،مهندسی کامپیوتر-نرم افزار(چندبخشی )،مهندسی کامپیوت فناوري اطلاعات(سیستمهاي چند رسانه اي) ۱۱۲۵/۱۲ – ،مهندسي فناوري اطلاعات،علوم کامپیوتر،مهندسي فناوري اطلاعات (چندېخشى ) ۱۱۱۵۱۵۵ - ،علوم كامپيوتر(چندېخشى )،علوم كامپيوتر ۱۱۱۹۰۱۲ ۱۹– قطعه کد زیر چه عملی انجام می دهد؟ **glBegin (GL\_QUADS); glColor3f (1.0, 0.0, 0.0); glVertex2i (x0, y0); glColor3f (0.0, 0.0, 1.0); glVertex2f (x1, y1); glColor3f (1.0, 0.0, 0.0); glVertex2i (x2, y2); glColor3f (0.0, 0.0, 1.0); glVertex2f (x3, y3); glEnd ();** ۱. دو چهارضلعي توپر كه با رنگ هاي قرمز و آبي پر شده اند، رسم مي كند. ۲ . دو چهارضلعي توخالي رسم مي كند كه رنگ اضلاع يكي از آن ها قرمز و ديگري آبي است. ۰۳ . یک چهارضلعی توخالی که اضلاع آن به رنگ درونیایی شده بین قرمز و آبی است، رسم می کند. ۰۴ . یک چهارضلعی توپر که با رنگ درونیابی شده بین قرمز و آبی پرشده است رسم می کند. 2۰- در صورتی که اعمال مورد نظر دو عمل بزرگنمایی و انتقال باشد، با استفاده از ماتریس تبدیل زیر چه عملی انجام می شود؟  $\begin{bmatrix} 2 & 0 & -1 \end{bmatrix}$  $\begin{vmatrix} 0 & 2 & -1 \end{vmatrix}$  $\overline{\phantom{a}}$  $\mathbf{r}$  $\overline{\phantom{a}}$  $\begin{bmatrix} 0 & 0 & 1 \end{bmatrix}$ ا. جسم را در هر دو راستای افقی و عمودی ۲ برابرکرده و به نقطه (۱-۱-) منتقل می کند. ۲ . جسم را نسبت به نقطه (۱،۱) ، در هر دو راستای افقی و عمودی ۲ برابر می کند. ۰۳ جسم را قرینه کرده و به نقطه (۲،۲) منتقل می کند. ۴. جسم را ابتدا دوبرابر و سپس قرینه می کند.

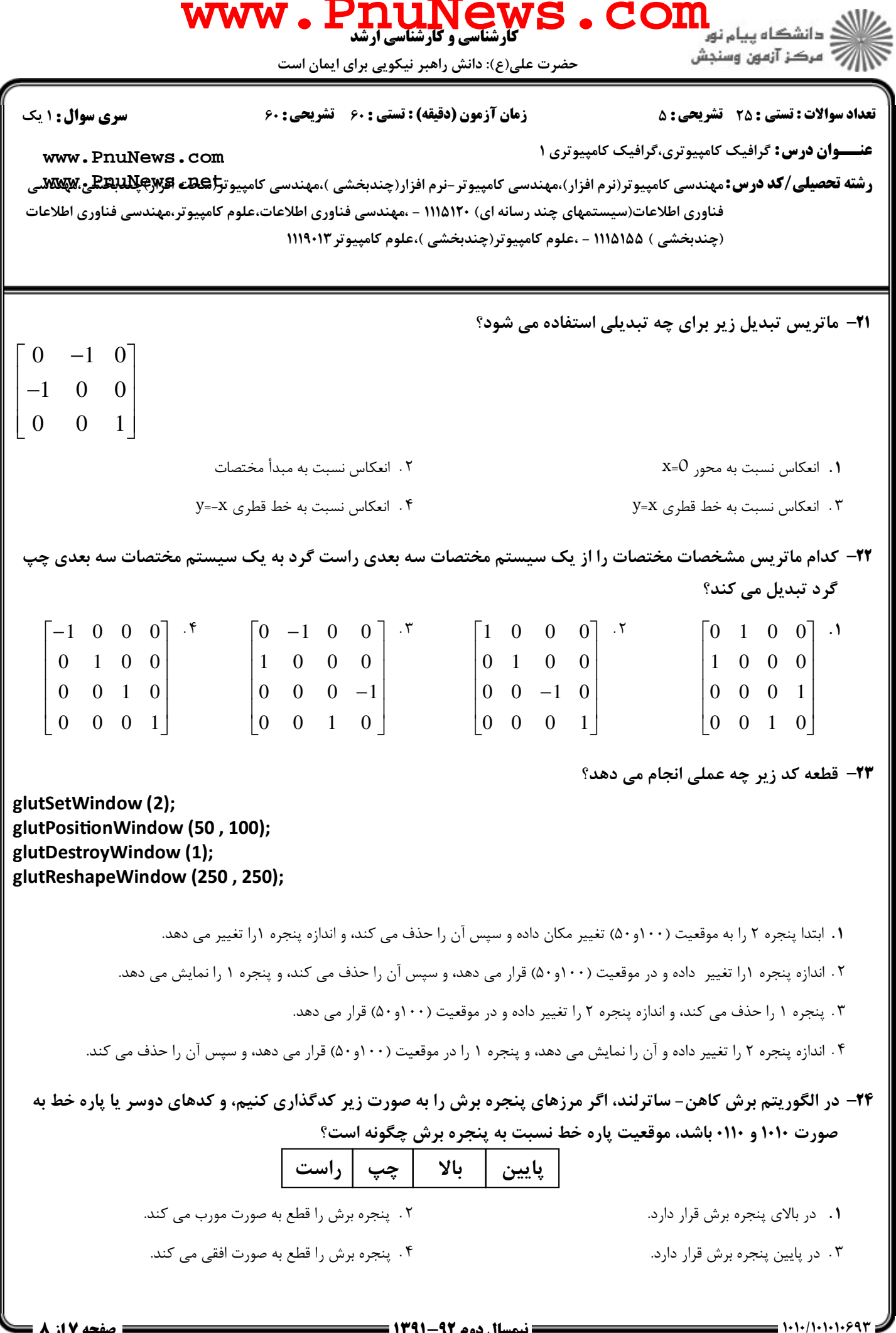

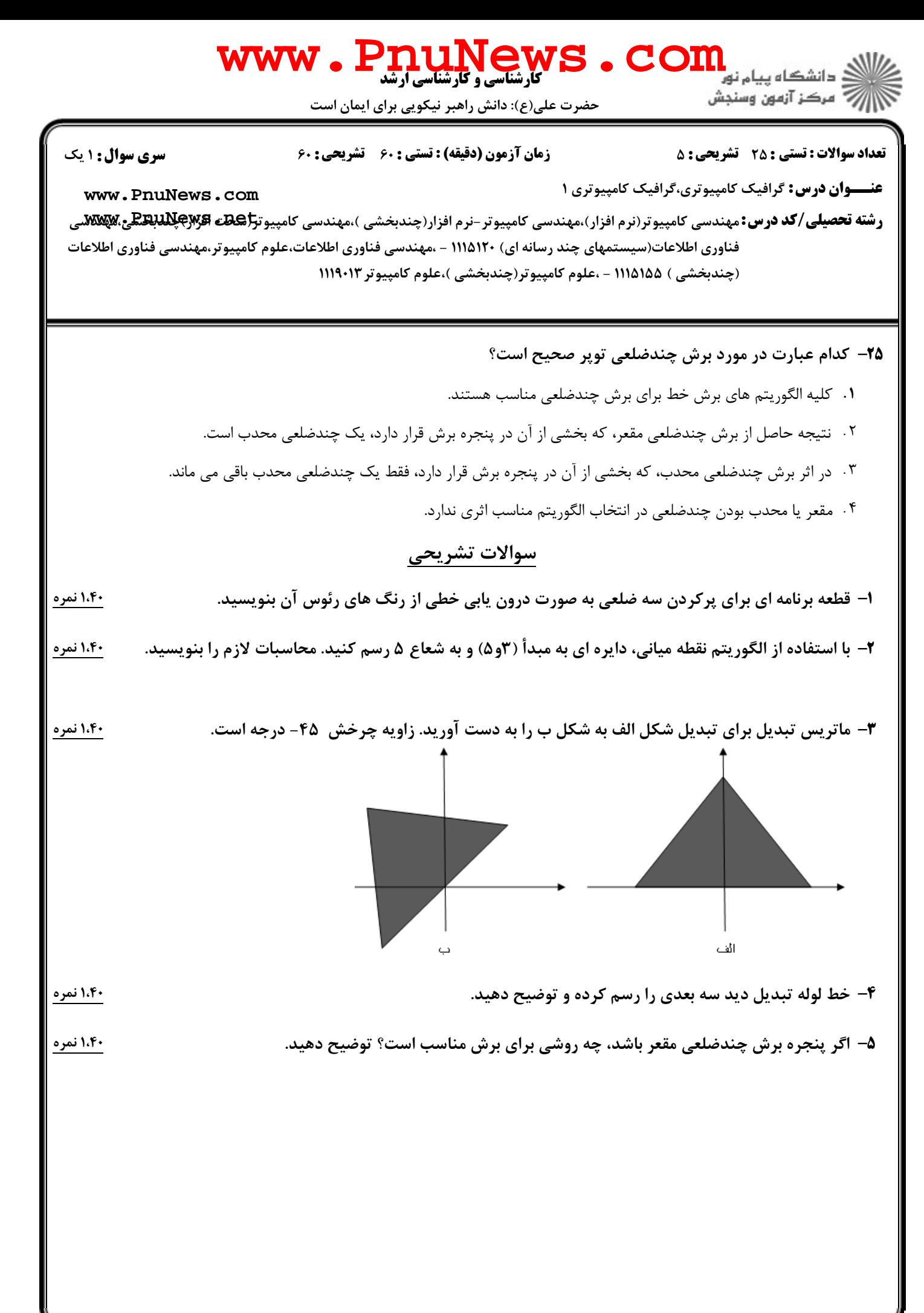